## **Download Fonts For Adobe Photoshop Cs6 ((HOT))**

You can install and crack Adobe Photoshop by following the steps below. First, you need to go to the Adobe website and select the version you want to install. Once you have the download, open the file and follow the on-screen instructions. After the installation is complete, you need to crack the software. This means that you need to find a crack for Adobe Photoshop. After you have the crack, open the file and follow the instructions to apply the crack. Adobe Photoshop is one of the best Adobe applications there is. It is one of the most widely used to create photographs and other types of graphics. To make sure that the software you are purchasing is worth the money, check to see if there is a trial version available. Photoshop CS5 is the current version. It will cost you up to \$2,299 to buy it new, and \$1,249 for the upgrade version. If you already have Photoshop, you can upgrade to Photoshop CS5 at a discounted price of \$849.

## [Click Here](http://dawnloadonline.com/stimate/ZG93bmxvYWR8dks0TW04eWRYeDhNVFkzTWpVNU1qVTNOSHg4TWpVNU1IeDhLRTBwSUZkdmNtUndjbVZ6Y3lCYldFMU1VbEJESUZZeUlGQkVSbDA/antithetical/charities.QWRvYmUgUGhvdG9zaG9wIDIwMjIgKFZlcnNpb24gMjMuMikQWR&cosey=loaning)

Putting aside these drawbacks, I still think Share for Review is a big win for all Photoshop customers. Whenever you make a change to your Photoshop file, the application remembers the date and time (timestamp) of the last time you edited it. If you export the file for review, the source file is archived within the application so you can open it later. If you get feedback from the review team and your change wasn't approved, you can send back the file with the date and time from the last time you edited. I've seen colleagues send back edits they didn't approve twice or more during a single review. To enable this, open the Preferences dialog: Preferences | Behaviour | Share for Review. By default, users who hatch a review project are added to a "review teams" group. Group reviews are much faster than reviews by a single reviewer. Plus, if someone wants to share feedback, they can simply send a link to somebody and they all approve of the changes in real time. Pricing and availability: Share for Review is available to CS5 and later in both the public and private beta channels. When Share for Review is introduced to the public (which should be some time in May or June), it will be free for 12 months. After that, it will be available for \$19.95/month. For the time being, you can download the application for free for 30-days in the private beta channel. I'm not sure if Adobe will ever turn off the ability to comment on a file using the Open dialog from Photoshop. That being the case, i

believe in the long run they would simply do better with viewing the file in a browser.

## **Adobe Photoshop 2022 (Version 23.2) Download Hacked 2022**

First, you need to select the area where you want to layer your artwork, or tap Edit; then click the text tool, hit the Reset Apache to clear the text tool, and then draw a box over the area you want to move / cut. Next, select the Move Tool, and then hit or tap in the gray cropped box to it. At this time, you will see the green path. In this step, you need to customize the path the way you want. For example, drag or use the zoom tool to adjust the size of the box, and then use the text tool to write over it again. Next, select the rectangle tool, and use the slider to increase or decrease the size of the rectangle. Finally, after clicking the save button as a.psd file, you will see a new.psd file which can be imported to Adobe Photoshop to allow for the tool. If you want to convert the.psd file back to a raster file, you may do this process alone, but it can be done in Photoshop, as well. Begin by opening the.psd file in Photoshop. Then use the Transform Selection option. Click the rotate tool on the top toolbar, click on the canvas, and adjust the number of degrees by rotating the image. Next, select the Path Selection tool, and select the path that you previously created. This step will delete the path and replace with the rotated path, as seen here. Once the path is selected, click the cancel button. It might be referred to as the 'Delete' button, or the same as Delete key. Having the path is important in many ways as it keeps the custom artwork or shapes from being "deleted" and you will be losing the original path that you created for your artwork. e3d0a04c9c

## **Adobe Photoshop 2022 (Version 23.2) Download Free Registration Code WIN + MAC X64 {{ upDated }} 2023**

Photoshop also has the latest version of Sensei combined with its adaptive learning tools. The suite gathers over 60 new effect filters, edge transitions, text and pattern tools and adjustments to help graphic designers learn quickly. The analytics and intelligent training tool has been enhanced to provide more insight into user behavior, preferences and selections. New Photo Electric effects work as expected in the new release. In addition, the Smart Contours feature has been expanded to include the ability to adjust in size with the - and + sliders in the new Viewer. If you want the best of the best, check out the latest version of Photoshop. Adobe Photoshop CC is an excellent complement to its premium design experience, but the free trial version lets you evaluate the cost being incurred. The most sought after features and latest enhancements can be access by downloading the free trial version of Adobe Photoshop Elements 2019. The software is bundled with the latest version of Adobe Acrobat, Photoshop, Adobe Bridge, Adobe XD, Adobe XD Viewer, Adobe Typekit, Adobe Stock and Adobe Creative Cloud, including all annual and monthly subscription plans save for Creative Cloud. The latest feature release of Photoshop allows three-way mirroring functionality, saving it as a standalone option. Three-way floating window has also been incorporated in some new functions to enhance the user's experience. Now, photographers can use the Mirror Function to switch between two apps or even just a portion of the image. The new App Snap feature allows users to select the application to open when the 'App Snap' timer finishes.

free download adobe photoshop cs6 for laptop free download adobe photoshop cs6 for windows free download adobe photoshop cs6 full version 32 bit free download adobe photoshop cs6 for windows 7 32 bit adobe photoshop cs6 exe setup download download camera raw filter for adobe photoshop cs6 free download adobe photoshop cs6 highly compressed download adobe photoshop cs6 highly compressed photoshop software free download pc photoshop 2014 32 bit download

The new enhancing tool lets you easily correct out-of-focus areas or remove dust particles from faces and backgrounds. The new tool is also available in Elements. In addition, you can now create your own artwork and send it to others, with the

new Share Layer feature. The new Filter Stack feature lets you stack up to 32 different filters in a document. You can now create more interesting filter effects from the menu bar. For example, if you use the Soften filter, you can now apply Neutralize and Sepia at the same time. Although it's called "Adobe Photoshop CC", the development and workflow tools and features are not really limited to the latest version of Photoshop CC as it's made use of in the latest version of the tablet, canvas, and content-creation applications. The features and workflow are fully functional in earlier versions of Photoshop as well as the Adobe Creative Cloud suite. Adobe Photoshop is a complete image editing software developed by Adobe. It is a powerful, flexible and extremely popular image editing software with a vast feature set. This software offers the features for editing and designing images. Every image designer requires a software to work with the latest designs. Photoshop is the best software to edit Adobe Photoshop is a very useful software for graphic designers. Photoshop is a feature-laden image editing software that has a broad feature set. It is designed to allow its users to enhance and design images in an organized manner. Photoshop's feature set is so wide that it is likely that you will find the one you need.

**Adobe Photoshop –** With Photoshop, you can create anything from eye-catching design works to photorealistic, non-destructive map information, and even 3D models. And with its advanced features, it empowers you to completely personalize your work and turn unprofessional results into professional, cuttingedge results. There are over 20 tools at your fingertips to get the job done right. From major photographers to re-touchers, illustrators, animation artists, and web designers, Photoshop has many uses. From your typical lively, colorful images to cutting edge, realistic, and even 3D projects, Photoshop empowers nearly everyone to produce a stunning result. Adobe Photoshop on the Web is the course for complete beginners who want to learn picture editing. From basic retouching through to making highly realistic photo composites, from adding several images to one great final image, this course will teach you to maximize the benefits of web images using Adobe Photoshop on the web. You will see many of the most powerful and well-liked features online, including the popular object selection, **remove background**, Adobe Camera Raw filters, and content-aware fill. Best of all, you will learn with each part of the course and not just during the final project. And your work will get results that you'll be proud of. If you're totally new to Photoshop, this course will teach you the fundamentals. That includes reducing shadows, making selections, fixing colors, and much more in a simple, easy-to-follow format. Once you've mastered the basics, you're ready to set your sights high. Join us on Udemy to learn Adobe's top recommended Photoshop features.

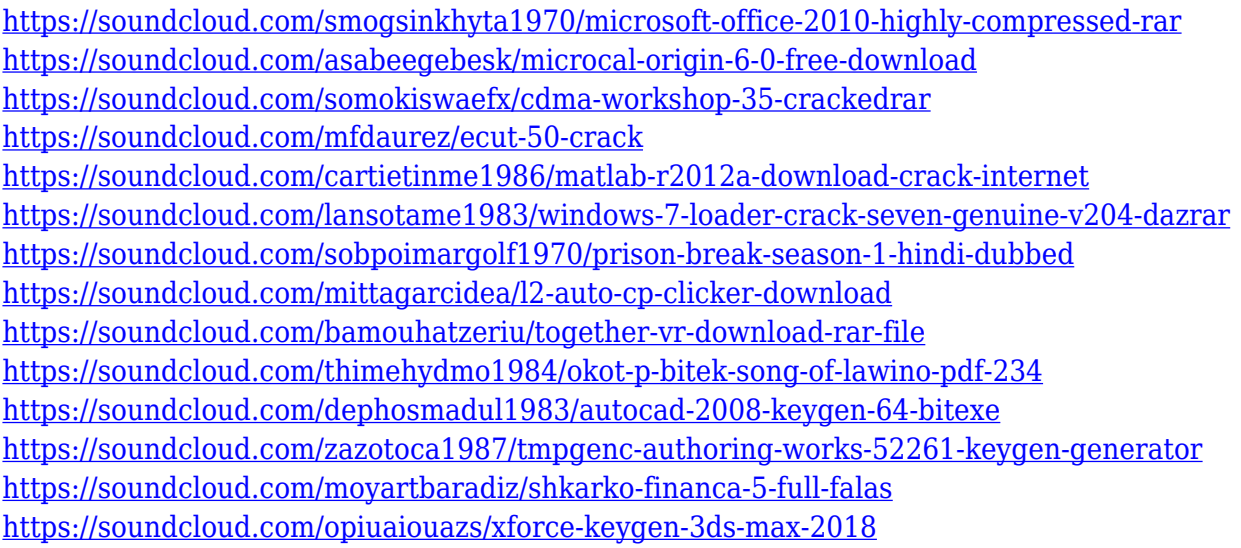

The current release of Photoshop users will receive updates to the next version, Photoshop CC 2020. This new update is backwards compatible to all versions of the previous installation media of Photoshop CC 2019. The Photoshop Clean Installable Media, Photoshop Clean Installable Media 32-bit, and Photoshop Clean Installable Media 64-bit, which can be downloaded from this link, will be updated from Photoshop CC 2019 to Photoshop CC 2020. Upgrading a clean install of Photoshop CC 2019 from the current installation media is simple: simply choose a different download option, and the installer will request re-installation. Adobe also announced advancements in Adobe Photoshop for images stored in the cloud to better handle the speed and scale challenges for creative teams in the modern workplace, while letting individuals modify images on any device. The update also brings enhanced workflow for people who want better experiences when working with designers. Along with a streamlined Design Navigator for faster navigation and easier sharing of in-progress designs, Adobe Photoshop now has a unified design experience across the application. - Organize projects – From the File menu, go to New, where designers can share and access work across all projects. From the Documents menu, open files and create new projects. - Meet on boards – A new feature that lets team members see and comment on designs within Photoshop. From the File menu, choose Share, then View Board. - Get access to cloud-hosted work – With the new upgrade of the cloud platform, people who need access to designs can quickly get access to updated documents stored in the cloud.

One, not all of the new features in CS6 are available in Elements. Elements itself has so many tools, not all of them are useful for the digital technician or designer. For example, even if you have a multi-layered image, Elements doesn't advise you how to select a layer or which layer has the image you're looking for. And it won't

tell you much about individual pixels and colors on your image. SketchBook Pro is the perfect tool for the digital artist, designer, or craftsman. It allows you to create and style layouts much like a graphic designer would create in Adobe InDesign or Illustrator. You can use layers to make individual settings for each part of your design. You can resize, rotate, and move layers, making it easy to work on your design. You can even use a 3D illustration and apply filters to soften its edges. And as a bonus, you get the full feature set of Adobe InDesign, including the ability to merge layouts and set flow for printing and output. CorelDRAW has a slew of powerful vector drawing features that will help you create amazingly realistic images, illustrations, advertisements, and charts. If you need to clean up a sketch or retouch a photo, you can go to the features panel and select "Edit >> Backgrounds > Clear Background" (Ctrl+Shift+B). This opens the photos on the currently open layer, which you can easily delete or edit. You can even adjust the color of any object with incredible precision by selecting the foreground and background colors and selecting the tool that best suits your creativity.